# безопасностъ в сети Интернет

Подготовила: ученица 10 «А» класса «Ракитянской СОШ №1» Мозговая Анна

## **Содержание**

- $\bullet$  1. Что же такое Интернет?
- 2. Для чего нужен Интернет?
- $\bullet$  3. Проблема нашего времени
- 4. Проблемы возникающие, при использовании сети Интернет детьми
- 5. Опасности в сети Интернет
- 6. Как уберечь себя от опасностей в сети Интернет
- 7. Источники

## **Что же такое Интерент?**

Интерне́т (англ. Internet, МФА: ['m.tə.net]) всемирная система объединённых компьютерных сетей для хранения и передачи информации. Часто упоминается как Всемирная сеть и Глобальная сеть, а также просто Сеть.

#### Зачем мне нужен Интернет?

- Поиск необходимой информации
- Размещение информации в Интернете
- Общение с коллегами и друзьями
- Обучение на дистанционных курсах
- Покупки в интернет-магазинах и оплата счетов в интернет-банках
- Отдых, развлечение

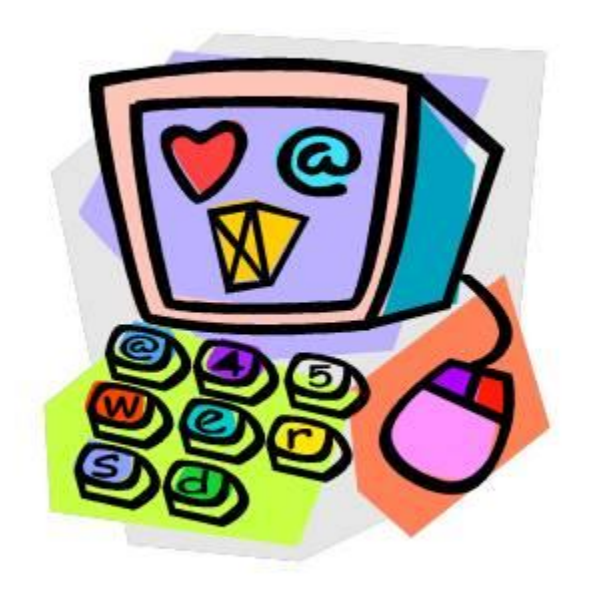

### **Проблема нашего времени**

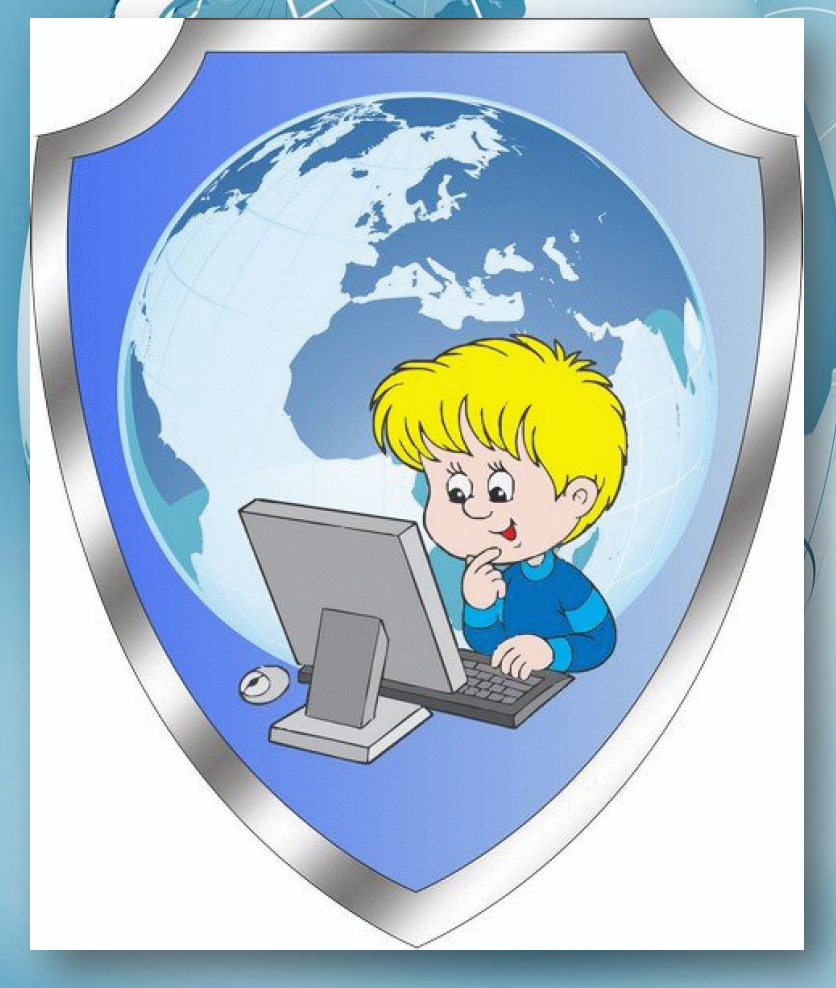

⚫ Безопасность в интернете – очень важная проблема нынешнего времени. И касается она всех, от детей до пенсионеров. Она становится все актуальнее в связи с массовым приходом в интернет пользователей, почти, а то и совсем, не подготовленных к угрозам, их поджидающим. Поэтому данная презентация и будет посвящена такому вопросу, как безопасность в сети интернет. Ведь страдает не один пользователь, а и многие другие, объединенные в одну глобальную структуру.

Проблемы возникающие, при использовании сети Интернет депьми

Бесконтрольное пользование сети Интернет Передача конфиденциальной информации третьимлицам Интернет - преступники Недопустимый контент Зависимость и потеря в реальности

#### **Опасности в сети Интернет**  • Суицид - сайты • Сайты-форумы потенциальных самоубийц • Наркосайты • Сайты, разжигающие национальную рознь и расовое неприятие: экстремизм, национализм фашизм ● Сайты порнографической направленности • Сайты знакомств Секты

## **Опасности**

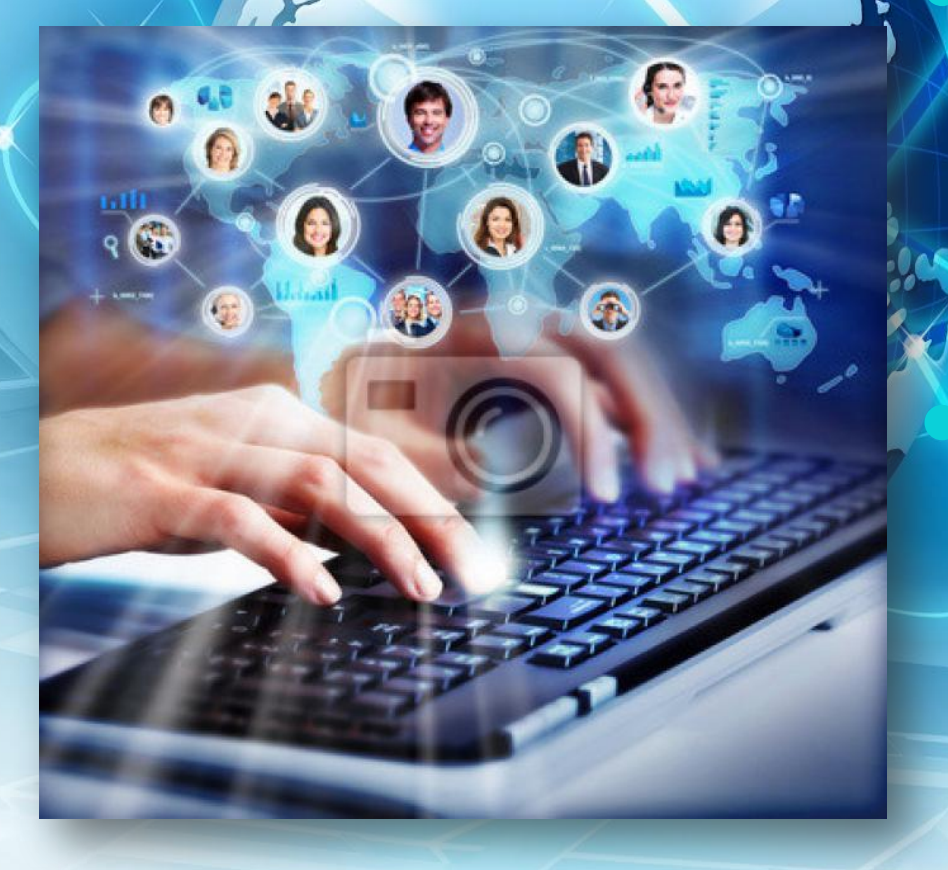

⚫ Первое – вы сами, странствуя по различным сайтам или устанавливая программное обеспечение с непроверенных источников, а иногда и с проверенных, заражаете свой компьютер.

⚫ Второе – возможна также ситуация, когда злоумышленники преднамеренно, с помощью, например, троянских программ или вирусов, делают ваше устройство источником опасности.

## речь себя от опасностей в сети Интернет

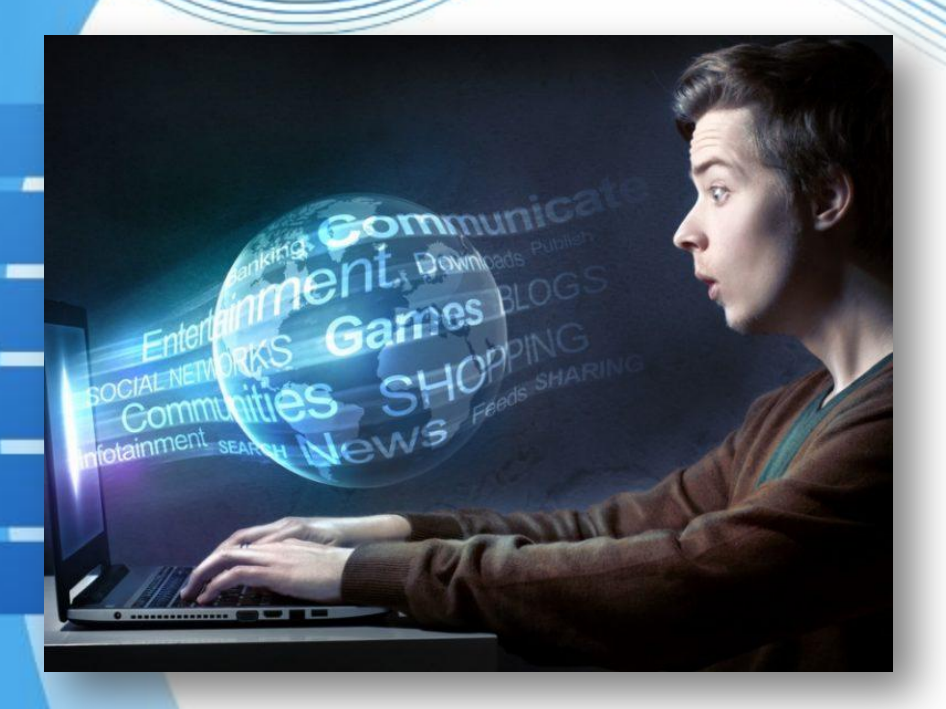

Прежде всего, не открывайте файлы, скачанные из непроверенных источников. Также лучше сразу удалять письма подозрительного содержания. Не обращайте внимания на предложения легкого заработка, и уж тем более не высылайте никому своих логинов и паролей. При регистрации используйте сложные пароли из символов, букв и цифр. Назначайте каждый раз новый оригинальный пароль.

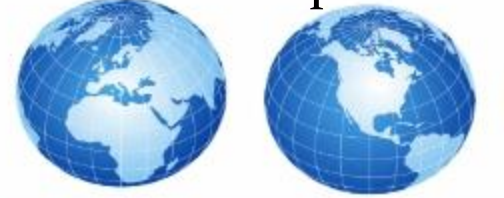

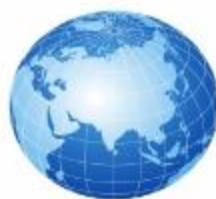

Будьте осторожны, используя интернет в местах общего пользования. То же самое касается использования прокси-сервера. При таком подключении желательно не проводить оплату через интернет. С платежными системами лучше вообще работать через специальные приложения, а не через официальный сайт. Так бевопаснее. Нежелательны к посещению также сайты для взрослых. На подобных интернет – ресурсах высока вероятность подхватить троян. Даже если вы пользуетесь безлимитным тарифом, следите за интернет-трафиком. Резкое увеличение трафика безо всякой причины – серьезный повод для беспокойства. Соблюдение этих простых правил работы в интернете позволит вам избежать многих проблем.

### Источники

⚫ http://fb.ru/article/159338/bezopasnost-v-seti-interne t-informatsionnaya-bezopasnost-v-internete ⚫ http://bezwindowsa.ru/internet-i-seti/bezopasnost-v-

seti-internet.html

### Спасибо за внимание!

#### ПОМНИТЕ О НАШИХ СОВЕТАХ

#### И ТОГДА ИНТЕРНЕТ СТАНЕТ ВАШИМ НАДЕЖНЫМ И ПОЛЕЗНЫМ ДРУГОМ

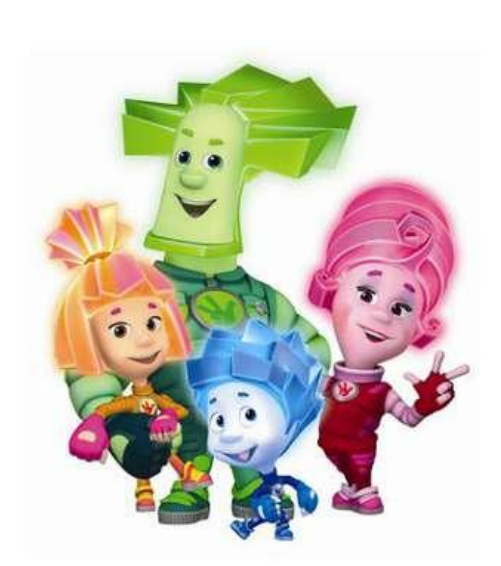

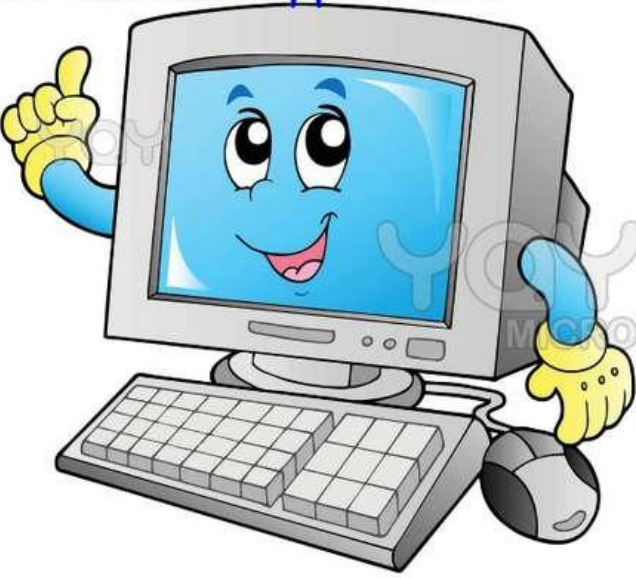